## **Zestaw 2A**

#### **Ocena:**

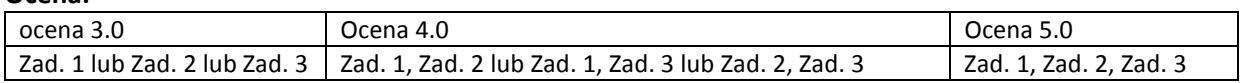

*Ramówka programu na następnej stronie. Proszę z niej skorzystać. W razie potrzeby proszę odpowiednio zmodyfikować listy argumentów funkcji i typy wartości zwracanych przez funkcje.* 

### **Zadanie 1:**

Zaimplementuj operacje push i pop dla stosu przechowującego znaki. Dowolna reprezentacja stosu. Należy umożliwić także wyświetlenie stanu stosu. Implementacja optymalna.

#### **Zadanie 2:**

Zaimplementuj operację wyświetlania wartości przechowywanych w drzewie BST w porzadku inorder. Reprezentacja tablicowa. Znak '0' powinien repezentować NULL. Implementacja optymalna.

# **Zadanie 3:**

Zaimplementuj operację usuwania wszystkich elementów o podaj wartości klucza z jednokierunkowej listy przechowującej znaki. Należy także utworzyć listę (dowolny sposób) i umożliwić wyświetlenie jej stanu przed i po usnięciu elementu. Implementacja optymalna.

## **Ramówka programu 2A:**

#include <cstdlib> #include <iostream>

using namespace std;

//Zadanie 1

void push(char z){} char pop(){} void print(){} //wydruk stanu stosu void zadanie1(){ cout<<"Zadanie 1"<<endl; push('a'); print(); push('e'); print(); push('i'); print(); push('n'); print(); push('e'); print(); cout<<pop();print(); cout<<pop();print(); push('r'); print(); push('x'); print(); cout<<pop();print(); cout<<pop();print(); cout<<pop(); print(); cout<<pop();print(); cout<<pop();print(); cout<<pop();print(); cout<<pop(); print(); cout<<"Zadanie 1 - koniec"<<endl; }

//Zadanie 2

```
void inorder(char bst[]){} 
void zadanie2(){ 
cout<<"Zadanie 2"<<endl; 
//drzewo BST użyte w zadaniu powinno być wynikiem dodawania kolejno następujących znaków: l d h p j a o 
char bst[] ={}; //należy w odpowiedni sposób zainicjalizować tablicę podanymi znakami 
inorder(bst) ; 
cout<<"Zadanie 2 - koniec"<<endl; 
}
```

```
//Zadanie 3
```

```
void usun(char z){} 
void utworzL(){} 
void printL(){} 
void zadanie3(){ 
cout<<"Zadanie 3"<<endl; 
//przed usuwaniem lista powinna zawierać: a x r w x t a a 
printL(); usun('w'); printL(); usun('x'); printL(); usun('a'); printL(); 
cout<<"Zadanie 3 - koniec"<<endl; 
} 
int main(int argc, char *argv[]) 
{ 
  zadanie1(); 
  zadanie2(); 
  zadanie3(); 
  system("PAUSE"); 
  return EXIT_SUCCESS; 
}
```